## Oculus Rift Instruction Manual >>>CLICK HERE<<<

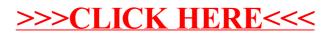